# Statens strålevern i Mammografiprogrammet Databaseprogram for kvalitetskontrollresultater

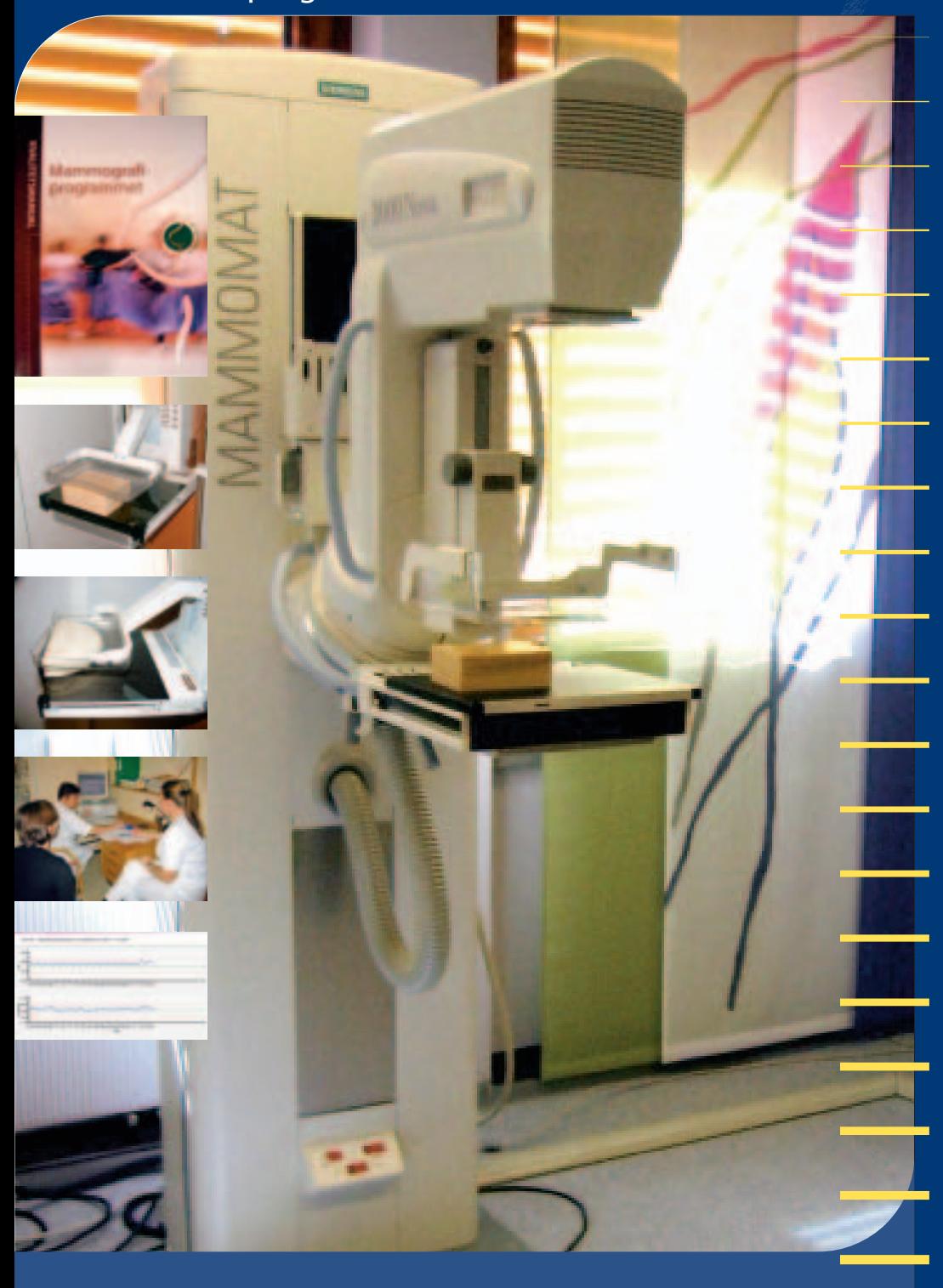

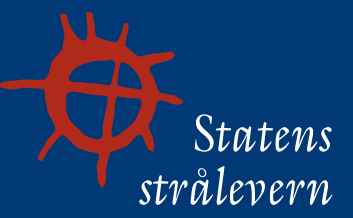

**Norwegian Radiation Protection Authority** Postboks 55 N-1332 Østerås Norway

#### *Referanse:*

**Ormberg I. W., Pedersen K., Bredholt K. Statens strålevern i Mammografiprogrammet – Databaseprogram for kvalitetskontrollresultater. StrålevernRapport 2005:9. Østerås: Statens strålevern, 2005. Språk: Norsk**

#### *Emneord:*

**Mammografi. Mammografiscreening. Konstanskontroller. Databaseprogram.**

### *Resymé:*

Ved Statens strålevern utfører en gruppe fysikere dedikert det norske Mammografiprogrammet **årlige tekniske statuskontroller på mammografiutstyret. I tillegg har radiografene lokalt ansvaret for å utføre konstanskontroller. Konstanskontroller er enkle og lite tidkrevende tester som gjøres ofte for å kontrollere og sikre en tilfredsstillende kvalitet og jevn ytelse. Radiografene rapporterer resultatene til Strålevernet. Et elektronisk rapporteringsverktøy for konstanskontroller er utviklet for å kunne håndtere den økende mengden data dette innebærer. Denne rapporten omtaler det nye rapporteringsverktøyet.**

### *Reference:*

**Ormberg I. W., Pedersen K., Bredholt K. The Norwegian Radiation Protection Authority in the Norwegian Breast Cancer Screening Program – A database program for quality control results. StrålevernRapport 2005:9. Østerås: Norwegian Radiation Protection Authority, 2005. Language: Norwegian.**

#### *Key words:*

**Mammography. Mammography screening. Constancy tests. Database program.**

#### *Abstract:*

**At the Norwegian Radiation Protection Authority (NRPA), an inspection body dedicated to the Norwegian Breast Cancer Screening Program performs annual technical status tests of the equipment involved in mammography. In addition, the local radiographers are responsible for the frequent quality control tests (constancy tests). These are simple and not time-consuming tests, which are performed to ensure satisfying quality and continually high performance. The radiographers report their results to the NRPA. A database program for reporting these tests is developed because of the increasing amount of data. The program is described in this report.**

**Prosjektleder: Ida Wendelbo Ormberg.** *Godkjent:*

(coaps o

**Gunnar Saxebøl, avdelingsdirektør, Avdeling Strålevern og sikkerhet.**

**24 sider. Utgitt 2005-07-25. Opplag 130 (07-05). Form, omslag: Lobo Media AS, Oslo. Trykk: Lobo Media AS, Oslo.** *Bestilles fra:* **Statens strålevern, Postboks 55, 1332 Østerås. Telefon 67 16 25 00, telefax 67 14 74 07. e-post: nrpa@nrpa.no www.nrpa.no ISSN 0804-4910**

# Statens strålevern i Mammografiprogrammet Databaseprogram for kvalitetskontrollresultater

Ida Wendelbo Ormberg

Kristin Pedersen

Kirsti Bredholt

Statens strålevern

Norwegian Radiation Protection Authority Østerås, 2005

# Forord

Mammografiprogrammet startet i 1996 som et prøveprosjekt i fire fylker. I januar 2004 ble programmet landsdekkende. Målsettingen er å redusere dødeligheten av brystkreft hos inviterte kvinner med 30 %. For å nå dette målet må en ha god kvalitet i alle ledd. Det er derfor laget en kvalitetsmanual (1) med kvalitetssikringsrutiner for alle aktuelle faggrupper. Her inngår også teknisk kvalitetskontroll.

Strålevernet er ansvarlig for oppfølging av den tekniske kvalitetskontrollen av mammografiapparater og tilhørende utstyr for bildeframstilling. Prosedyrene for dette er beskrevet i to kapitler i kvalitetsmanualen, utarbeidet av Strålevernet. Kapitlet Konstanskontroller omfatter tester som sikrer kontinuerlig god kvalitet og som utføres av lokale radiografer.

Radiografene i Mammografiprogrammet rapporterer inn resultater fra konstanskontrollene til Strålevernet to ganger i året. Rapporteringen foregikk opprinnelig på papirskjema og ved oversendelse av kopier av en enkel Microsoft® Access-database installert på lokale datamaskiner. Dette førte etter hvert til at arbeidet med å holde oversikt over og gi tilbakemelding på testresultatene ble ganske omfattende. Det ble derfor besluttet å utvikle et databaseprogram for registrering og lagring av alle testresultater innenfor det allerede eksisterende datanettverket i Mammografiprogrammet. På denne måten ble rapporteringen enklere for radiografene, og mulighetene for tilbakemelding fra Strålevernet ble bedret.

Denne rapporten beskriver bakgrunnen for utviklingen av programmet, valg av tekniske løsninger og programmet som sådan.

# Innhold

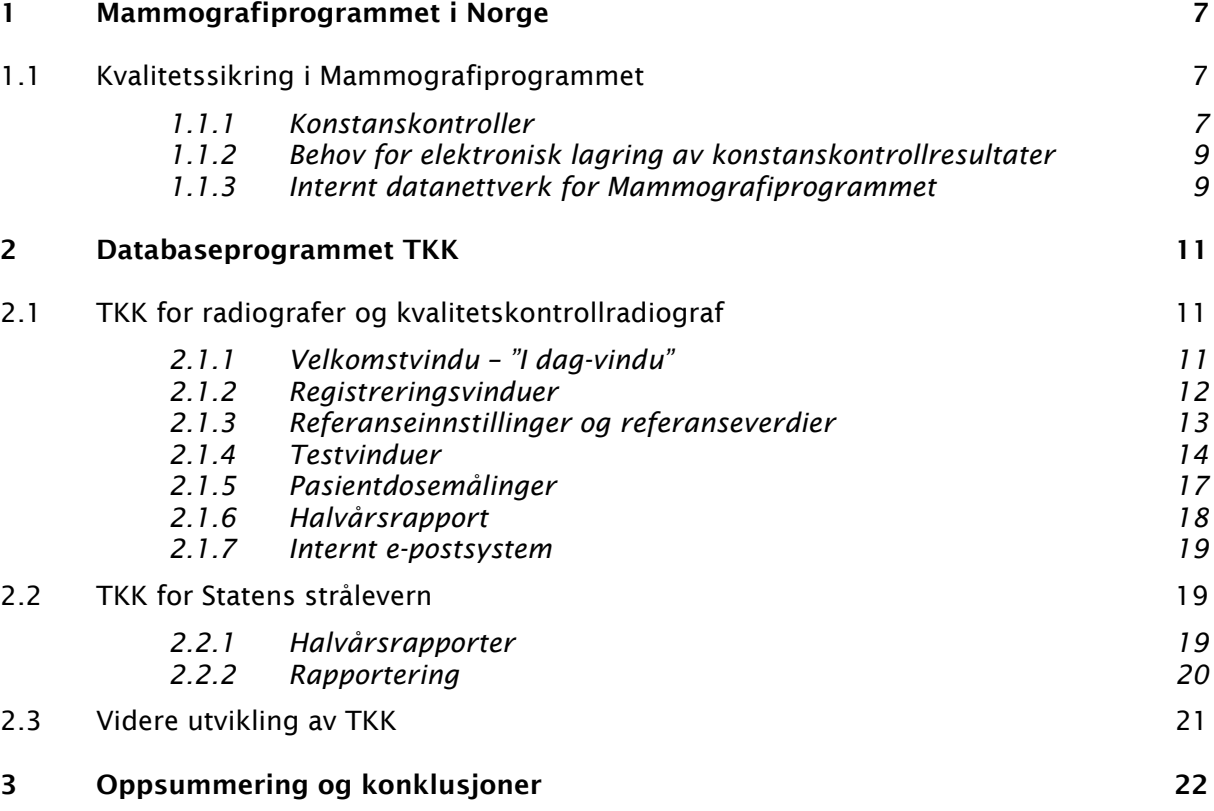

# 1 Mammografiprogrammet i Norge

Mammografiprogrammet startet i 1996 som et prøveprosjekt i fire fylker. Som følge av lovende resultater ble det besluttet å videreføre prosjektet til et landsdekkende program. Man planla å være fullstendig landsdekkende innen 2003. I januar 2004 ble programmet landsdekkende.

I Mammografiprogrammet blir kvinner i aldersgruppen 50-69 år invitert til screening hvert annet år. Programmet omfatter i overkant av 460 000 kvinner.

Tre nasjonale institusjoner er involvert i Mammografiprogrammet på følgende måte:

- Kreftregisteret har den nasjonale ledelsen og det overordnete ansvaret for blant annet planlegging, innsamling, lagring og analyse av data. De koordinerer også invitasjonsrutinene.
- Strålevernet er blant annet ansvarlig for å koordinere og videreutvikle den tekniske kvalitetskontrollen samt optimalisering av bildekvalitet og stråledoser.
- Nasjonalt folkehelseinstitutt sender ut invitasjonsbrev og brev om negative funn.

I Mammografiprogrammet benyttes også fire mobile enheter. Driften av disse har ligget hos Nasjonalt folkehelseinstitutt, men ble i 2005 overført til Helse Sør (Sykehuset Buskerud HF).

# 1.1 Kvalitetssikring i Mammografiprogrammet

Mammografiprogrammet har som mål å redusere dødeligheten av brystkreft hos inviterte kvinner med 30 %. For at en skal kunne nå dette målet må en hele tiden ha god kvalitet i alle ledd. Det er derfor laget en kvalitetsmanual (1) med kvalitetssikringsrutiner for alle aktuelle faggrupper. Kvalitetssikringsrutinene er utarbeidet av representanter for faggruppene, og er på linje med internasjonale anbefalinger for mammografi (2), (3).

Prosedyrene for den tekniske kvalitetskontrollen er beskrevet i to kapitler i kvalitetsmanualen, og er utarbeidet av Strålevernet:

- 1. Teknisk kvalitetskontroll Konstanskontroller (kapittel 10)
- 2. Teknisk kvalitetskontroll Statuskontroller (kapittel 11)

Konstanskontroller omfatter blant annet hyppige (daglige, ukentlige) tester av det tekniske utstyret. Disse kontrollene utføres av lokale radiografer. Hvert sted har utpekt en kvalitetskontrollradiograf, som har ansvar for at konstanskontrollene blir utført. Kvalitetskontrollradiografen er også kontaktperson for Strålevernet. Kapitlet om konstanskontroller er også utgitt som en Strålevernrapport (4).

Statuskontroller består av mer omfattende og utstyrskrevende tester og utføres av Strålevernet. Disse utføres før utstyret tas i bruk (første statuskontroll) og deretter årlig (statuskontroll).

### *1.1.1 Konstanskontroller*

Konstanskontrollene i Mammografiprogrammet omfatter mammografiapparat, framkallermaskin, film, kassetter og mørkerom. Kontrollene beskrevet i kapittel 10 i Kvalitetsmanualen utføres daglig, ukentlig, kvartalsvis eller halvårlig. I Tabell 1 er det gitt en oversikt over hvilke tester som inngår i konstanskontrollene og hvor ofte de utføres. For de fleste testene er det oppgitt krav til hvilket område måleverdiene bør ligge i samt hvor stort avvik som kan aksepteres. For en mer detaljert beskrivelse av konstanstestene, se (1).

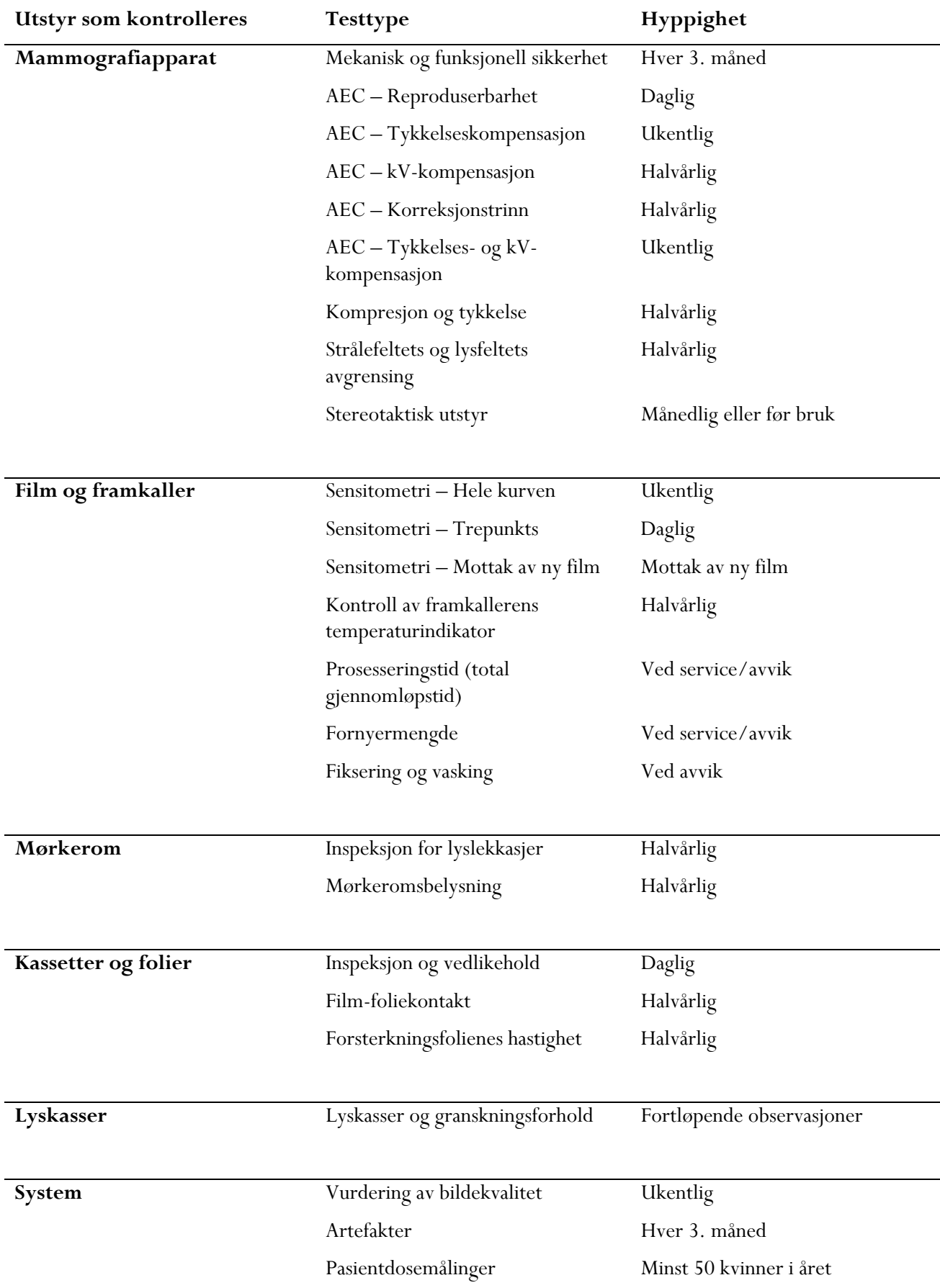

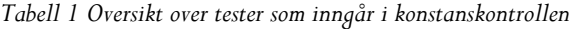

I Kvalitetsmanualen stilles det krav om at resultater fra konstanskontrollene skal rapporteres til Strålevernet to ganger i året. Strålevernet går gjennom rapportene og sjekker at det har vært stabil drift uten for store avvik. Enhetene får skriftlig tilbakemelding med kommentarer om eventuelle justeringer som må foretas.

## *1.1.2 Behov for elektronisk lagring av konstanskontrollresultater*

Halvårlig innrapportering av konstanskontrolldata til Strålevernet har foregått på papirskjema og ved oversendelse av kopier av en enkel Microsoft® Access-database installert på lokale datamaskiner. Det er nå i alt 35 enheter fordelt under 17 brystdiagnostiske sentre (BDS) som rapporterer resultater. Noen av disse enhetene har holdt på med mammografiscreening i over ni år. Arbeidet med å holde oversikt over og gi tilbakemelding på testresultatene fra konstanskontrollene har vært ganske omfattende. Det ble derfor besluttet å utvikle et databaseprogram for registrering og lagring av alle testresultater, både med tanke på å kunne gi en enkel tilbakemelding til det enkelte senter og for å kunne sammenstille resultater for videre undersøkelser samt for å få en oversikt over det generelle nivået på den tekniske kvaliteten i Mammografiprogrammet.

# *1.1.3 Internt datanettverk for Mammografiprogrammet*

Alle enheter i Mammografiprogrammet er knyttet til en database på Kreftregisteret. Databasesystemet omfatter tre deler:

- Invitasjonsdelen som tar hånd om invitasjoner.
- Fylkesdelen som ivaretar alt som skjer lokalt i fylket, blant annet registrering av resultatene ved tyding av bildene, og kvalitetssikring.
- Kreftregisterdelen som inneholder blant annet kliniske opplysninger og statistikk.

Informasjonsflyten mellom disse delene går via et internt nettverk, noe som sikrer at personvernet ivaretas. Databasen er et såkalt replikert system, med en konsolidert database på Kreftregisteret og lokale databaser i hvert fylke. En konsolidert database betyr at all informasjonen er samlet her, mens deler av informasjonen kan kopieres ut til de lokale databasene. Replikeringen (datautvekslingen) er automatisk, slik at en til enhver tid har oppdaterte opplysninger i databasene. Detaljer om dette fins i kvalitetsmanualen (1).

Strålevernets behov for en elektronisk lagringsløsning med muligheter for kommunikasjon med radiografene på alle enhetene i Mammografiprogrammet ville kunne tilfredsstilles ved tilknytning til dette nettverket. Det ble derfor bestemt å utvikle en modul for teknisk kvalitetskontroll innenfor det allerede eksisterende datanettverket.

Figur 1 viser en oversikt over hvordan datanettverket er bygget opp. Alle sentre, enheter og Folkehelseinstituttet er koplet til Kreftregisterets database via telenettet. De mobile enhetene har kontakt med Kreftregisteret via GSM. All informasjon blir kryptert slik at personvernet er sikret. Etter utviklingen av modulen for teknisk kvalitetskontroll er også Strålevernet blitt koblet til den sentrale databasen på Kreftregisteret.

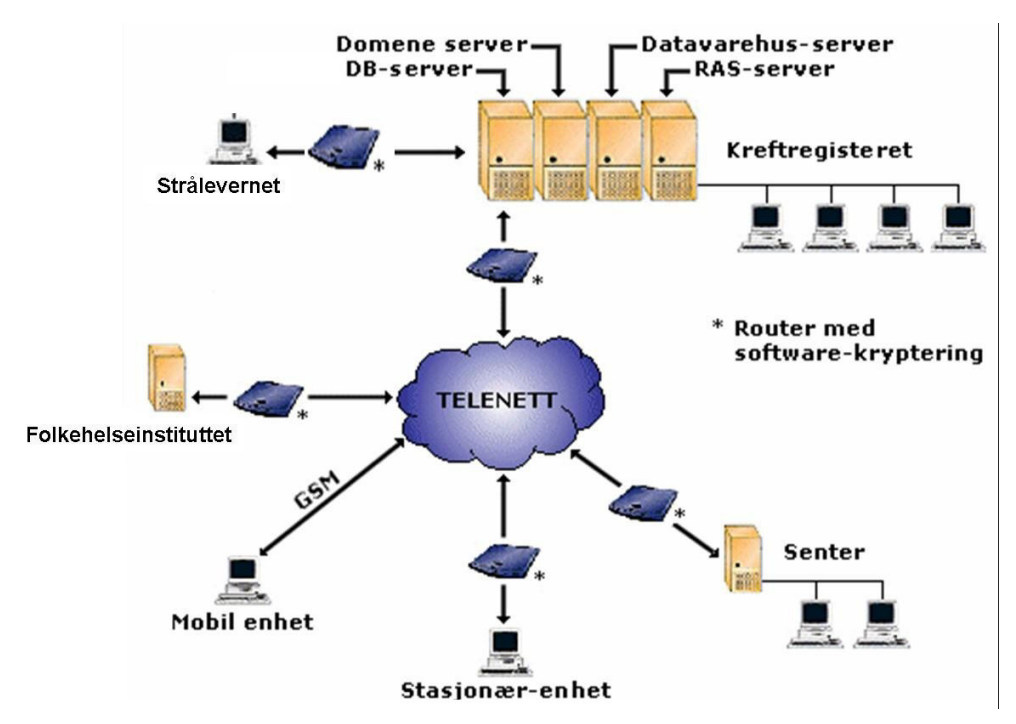

*Figur 1 Oversikt over datanettverket i Mammografiprogrammet (1).* 

# 2 Databaseprogrammet TKK

Med bakgrunn i behov og beslutninger beskrevet i kapittel 1, ble det i perioden 2002-2003 utviklet et dataprogram, TKK (Teknisk <u>K</u>valitets Kontroll), for registrering og lagring av resultater fra konstanskontrollene i databasen lokalisert på Kreftregisteret. Strålevernet har tilgang på disse dataene via det lukkede nettverket. Programmet er Windows®-basert, og håndterer foreløpig testresultater fra konstanskontroll av analogt utstyr. Programmet eies av Kreftregisteret, er laget av firmaet Keymind Computing og brukes og bestyres av oppdragsgiver Statens strålevern og radiografene i Mammografiprogrammet.

Det finnes tre brukergrupper i TKK:

- Radiograf
- Kvalitetskontrollradiograf
- Strålevernet

Grunnen til at brukertilgangen er delt i tre grupper forklares nærmere i avsnitt 2.1 og 2.2.

Programmet er laget i to varianter. "Radiografdelen" er installert lokalt, og er tilgjengelig for radiografene og kvalitetskontrollradiografene. "Strålevernsdelen" er installert på Strålevernet, og er tilgjenglig for fysikerne der. Keymind Computing har utarbeidet en brukerveiledning for programmet hvor alle funksjonaliteter for "Radiografdelen" er beskrevet i detalj. Begge variantene av TKK blir presentert her.

# 2.1 TKK for radiografer og kvalitetskontrollradiograf

# *2.1.1 Velkomstvindu – "I dag-vindu"*

Det første vinduet en kommer til når en åpner TKK, "I dag-vinduet", er et oversiktsvindu hvor det ligger flere servicefunksjoner (se Figur 2). Her kan en se en liste over tester som har feilet, dvs ikke oppnådd godkjent resultat (øverst), og tester som skal utføres i inneværende uke (midten). I TKK er det mulig å opprette oppgaver både til seg selv og andre. Nederst i "I dag-vinduet" kan en se oppgaver som er opprettet og som en står ansvarlig for. Ved siden av "I dag-vinduet" finnes en tre-struktur hvor en kan lete opp de viktigste vinduene i TKK. Registrering og administrering av utstyr finner en under "Utstyr", mens vinduer for registrering av testresultater finner en under "Tester". Dette vil bli nærmere beskrevet seinere.

| å.<br><b>Teknisk kvalitetskontroll</b>                                                                                                    |                                         |                                    |                                                                           |                            |                            |                  |               |  |
|----------------------------------------------------------------------------------------------------|-----------------------------------------|------------------------------------|---------------------------------------------------------------------------|----------------------------|----------------------------|------------------|---------------|--|
| Vedlikehold<br>Verktøy<br>Eil<br>Vindu<br>Hjelp                                                                                                    |                                         |                                    |                                                                           |                            |                            |                  |               |  |
| $\mathbb{R}$<br>面<br>日田日<br>$\vec{a}$                                                                                                    |                                         |                                    |                                                                           |                            |                            |                  |               |  |
| $\overline{\phantom{a}}$                                                                                                    | I dag                                   |                                    |                                                                           |                            |                            |                  |               |  |
| <b>D</b> Tester<br>$\Box$<br>S-mammograf - Screening<br><b>白昏 Daglig</b><br>AEC - Reproduserbarhet<br><b>E Wentlig</b><br>· AEC - Tykkelseskompensasjon | 苺<br>Tester som har feilet:<br>Lokasjon | 21. april 2005<br>Kjørt dato       | Kjørt av                                                                  | Test navn                  | Kjørt på utstyr            | Kommentar        |               |  |
| Vurdering av bildekvalitet CIRS<br><b>白昏 Kvartalsvis</b>                                                                                                | Klinisk                                 | 17.12.2003                         |                                                                           | Sensitometri - trepunkts   | Framkaller                 | Temperaturen e   |               |  |
| · Mekanisk og funksjonell sikkerhet<br>白 & Halvårlig<br>- AEC - Korreksjonstrinn<br>AEC - kV-kompensasjon<br>- Kompresjon<br>白 & Ved behov              | Klinisk                                 | 26.08.2004                         |                                                                           | Sensitometri - hele kurven | Framkaller                 | Bare siekker     |               |  |
| - Pasientdosemåling<br>E & testmammo - Klinisk                                                                                                    | $\prec$                                 |                                    | $\mathop{\mathrm{III}}\nolimits$                                          |                            |                            |                  | $\rightarrow$ |  |
| Mammograf - Klinisk<br>Ė<br>$\Box$ Framkalleren s                                                                                                    | Tester som skal kjøres i uke 16         |                                    |                                                                           |                            |                            |                  |               |  |
| Framkaller - Klinisk<br>+ C. Kassetter på Klinisk<br>Mørkerommet - Klinisk                                                                              | Lokasjon                                |                                    | Test navn                                                                 |                            | Utstyr                     | Sist kjørt       |               |  |
|                                                                                                    | Screening                               |                                    | Mekanisk og funksjonell sikkerhet<br>S-mammograf                          |                            |                            |                  |               |  |
| B as Utstyr                                                                                                    | Screening                               |                                    | AEC - Tykkelseskompensasjon<br>S-mammograf                                |                            |                            |                  |               |  |
| Mammograf                                                                                                    | Screening                               |                                    | AEC - Korreksjonstrinn<br>S-mammograf<br>AEC - kV-kompensasjon            |                            |                            |                  |               |  |
| Framkaller                                                                                                    | Screening<br>Screening                  |                                    | Kompresjon                                                                |                            | S-mammograf<br>S-mammograf |                  |               |  |
| <b><i>Coll</i></b> Kassetter<br><b>I</b> Mørkerom                                                                                                    | Screening                               |                                    | Vurdering av bildekvalitet CIRS                                           |                            | S-mammograf                |                  |               |  |
|                                                                                                    | <b>Vlivials</b>                         |                                    | Ritalizado an francia das alcalados da ba<br>DO DA DODA<br>kd sononnorsf. |                            |                            |                  |               |  |
|                                                                                                    |                                         |                                    |                                                                           |                            |                            |                  |               |  |
|                                                                                                    | Oppgaver:                               |                                    |                                                                           |                            |                            |                  |               |  |
|                                                                                                    | Opprettet<br>26.08.2004 11:33           | Emne<br>Problemer med kompresjonen |                                                                           | Ansvarlig                  | Type<br>Generell           | Status<br>I gang |               |  |
|                                                                                                    |                                         |                                    |                                                                           |                            |                            |                  |               |  |
|                                                                                                    |                                         |                                    |                                                                           |                            |                            | <b>TERRITORY</b> |               |  |

*Figur 2 Åpningsvinduet i TKK – "I dag-vinduet".* 

Over tre-strukturen finnes en rullegardinmeny som kun kvalitetskontrollradiografene har tilgang til. Her veksler en mellom enhetene som kvalitetskontrollradiografen er ansvarlig for. Vanlige radiografer har bare tilgang til den enheten de jobber ved. Siden kvalitetskontrollradiografen har ansvar for at konstanskontrollene blir utført har også vedkommende flere rettigheter i programmet. Med tilgang på alle enhetene "sine" til enhver tid, er det lettere for kvalitetskontrollradiografen å ha oversikt over kvalitetssikringsarbeidet. Det er også i hovedsak kvalitetskontrollradiografen som får opplæring fra Strålevernet om hvordan programmet skal brukes, og denne som videreformidler kunnskapen til radiografene.

# *2.1.2 Registreringsvinduer*

I databasen skal alle testresultater knyttes til det utstyret testene er utført på. Derfor må alt aktuelt utstyr registreres før en kan begynne å bruke TKK til å registrere testresultater for dette utstyret. Utstyr og fasiliteter som *må* registreres er:

- Mammografiapparat
- Framkallermaskin
- Dagslysenhet (Tømme-/ladeenhet)
- Kassetter
- Bildekvalitetsfantom
- Mørkerom

I tillegg kan en registrere testutstyr som homogent testfantom, densitometer og sensitometer.

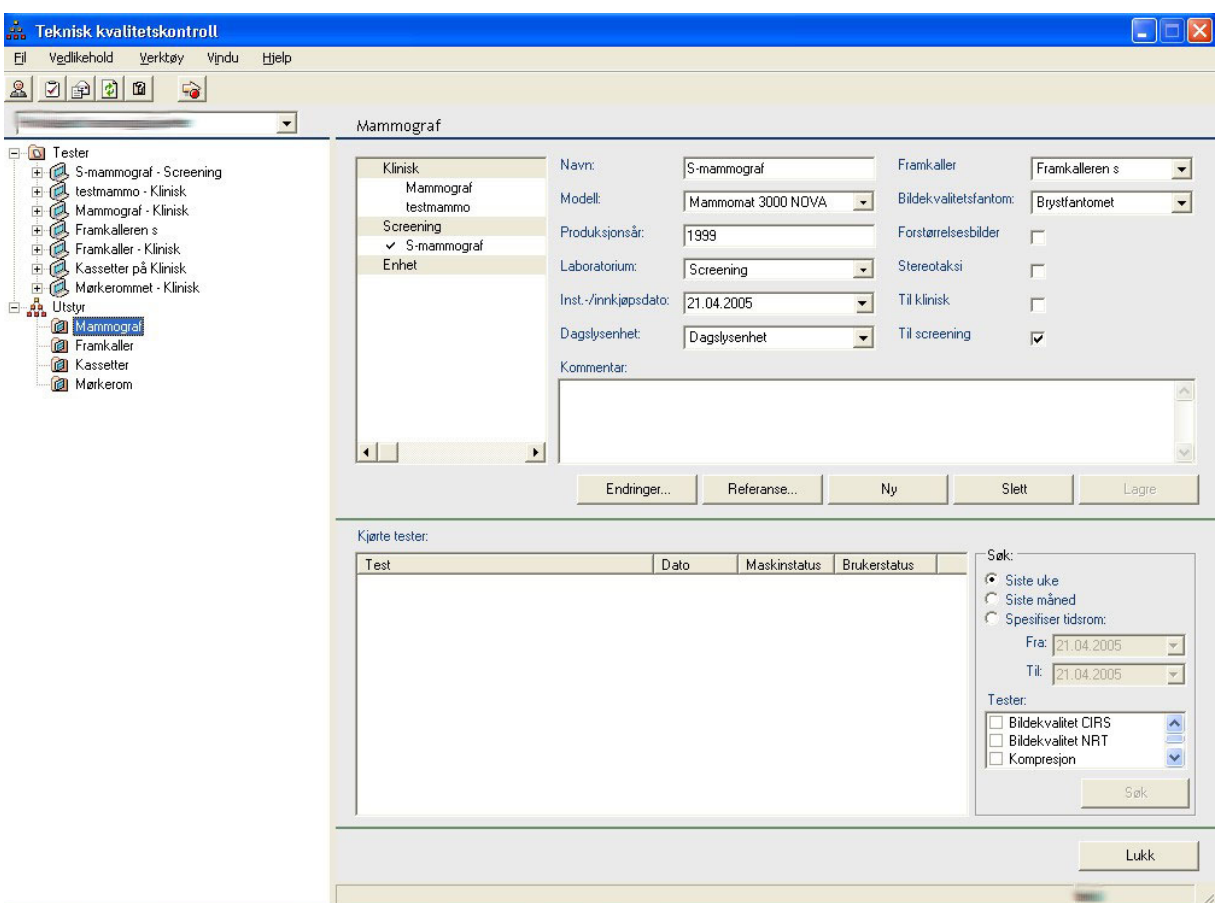

*Figur 3 Eksempel på registrering av mammografiapparat* 

Figur 3 viser et registreringsvindu for mammografiapparater med eksempeldata lagt inn i feltene. Dette vinduet kommer opp når en klikker på "Mammograf" i tre-strukturen (uthevet i blått), eller når en velger "Vedlikehold" og videre "Mammograf" fra menyen øverst. Når mammografiapparatet er tatt i bruk, og en har begynt å registrere testresultater for denne, vil man etter hvert kunne søke opp gamle testresultater fra søkemotoren nederst i vinduet.

Registreringsvinduene for det øvrige utstyret er bygget opp på samme måte. Alt utstyr som det gjøres tester på har søkefunksjonen nede til høyre. Registreringsvinduet for mammografiapparater skiller seg ut fra de andre ved at dette også knytter annet utstyr som dagslysenhet, framkaller og bildekvalitetsfantom til seg, se Figur 3. Denne sammenknyttingen er laget for at det skal bli lettere å se sammenhengen mellom testresultater. Hvis det er avvik i for eksempel framkalleren kan dette påvirke testresultater for mammografiapparatet. Derfor er det viktig å ha kontroll på hvilket utstyr som brukes sammen.

## *2.1.3 Referanseinnstillinger og referanseverdier*

For at programmet skal kunne regne ut om en test er godkjent eller ikke, må en registrere referanseverdier for de ulike testene. Dette gjøres via utstyrsvinduene for mammografiapparat og framkaller. En kan velge om en vil lage referanseverdier på bakgrunn av tidligere registrerte tester eller registrere referanseverdier direkte. I førstnevnte tilfelle vil programmet regne ut gjennomsnittsverdien av testresultatene og benytte dette som referanseverdier.

Figur 4 viser et registreringsvindu for referanseverdier og referanseinnstillinger for tester på mammografiapparatet. Referanseinnstilling er den eksponeringsteknikk og strålekvalitet som brukes til de aller fleste konstanstestene.

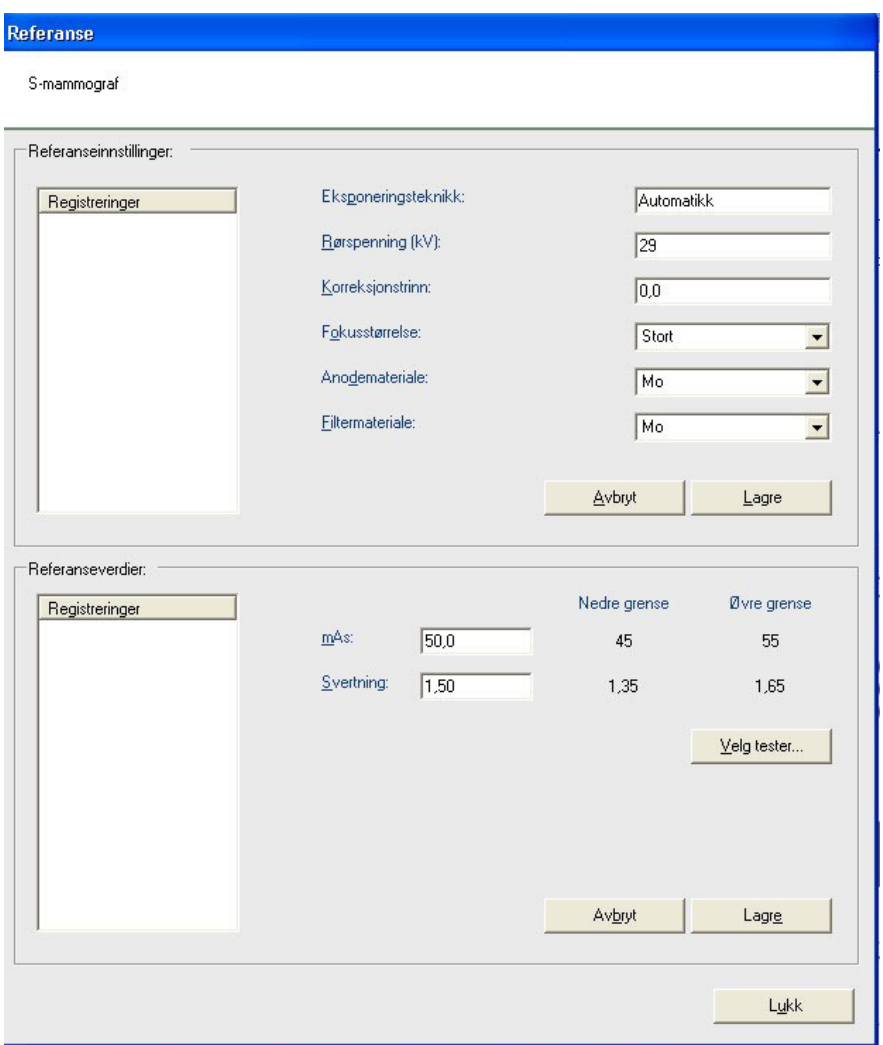

*Figur 4 Skjema for registrering av referanseinnstillinger og referanseverdier for mammografiapparatet.* 

## *2.1.4 Testvinduer*

Når alt utstyr, aktuelle fasiliteter, referanseinnstillinger og referanseverdier er registrert, kan man begynne å legge inn testresultater. Registreringsvinduene finnes under "Tester" i trestrukturen som alltid er tilgjengelig til venstre i programmet. På første nivå i treet finnes utstyret som er registrert ved enheten. Nivået under inneholder testhyppighetene ("Daglig", "Ukentlig", "Kvartalsvis", "Halvårlig" og "Ved behov"). De enkelte testvinduene finnes så igjen under en av disse nivåene i henhold til hvor hyppig de skal utføres, se Figur 2.

Figur 5 viser et eksempel på dataregistrering for en daglig test av mammografiapparatet. Til venstre i figuren vises trestrukturen hvor en har gått inn på mammografiapparatet, valgt "Daglig" og deretter riktig test, "AEC – Reproduserbarhet". Øverst i testvinduet vises referanseinnstillinger, referanseverdier og grenseverdier som er registrert for testen. Dette er vist for at det skal være enkelt å sammenligne dagens resultater med hva som bør forventes. Under denne informasjonen kommer feltet for registrering av testresultatet. Datoen testen ble utført legges inn; dagens dato blir foreslått automatisk. Deretter legger en inn mAs-verdien og målt svertning på filmen. Når "Kjør" velges, vil programmet regne ut om testen er innenfor grenseverdiene og angi om testen er godkjent eller ikke. Dette kalles maskinstatus. Under feltet for maskinstatus kommer et felt for brukerstatus. Dette gir brukerne mulighet til å overstyre programmets vurdering. Siden det skal gode grunner til for å overstyre denne statusen, er det pålagt å legge inn en kommentar hvis en gjør dette. Kommentar er ikke nødvendig hvis

en sier seg enig med maskinstatusen. Nederst i vinduet fins et felt som heter "Historikk". Her ligger de sist registrerte resultatene for denne testen slik at en enkelt kan slå opp i og sammenligne med det en har registrert nylig.

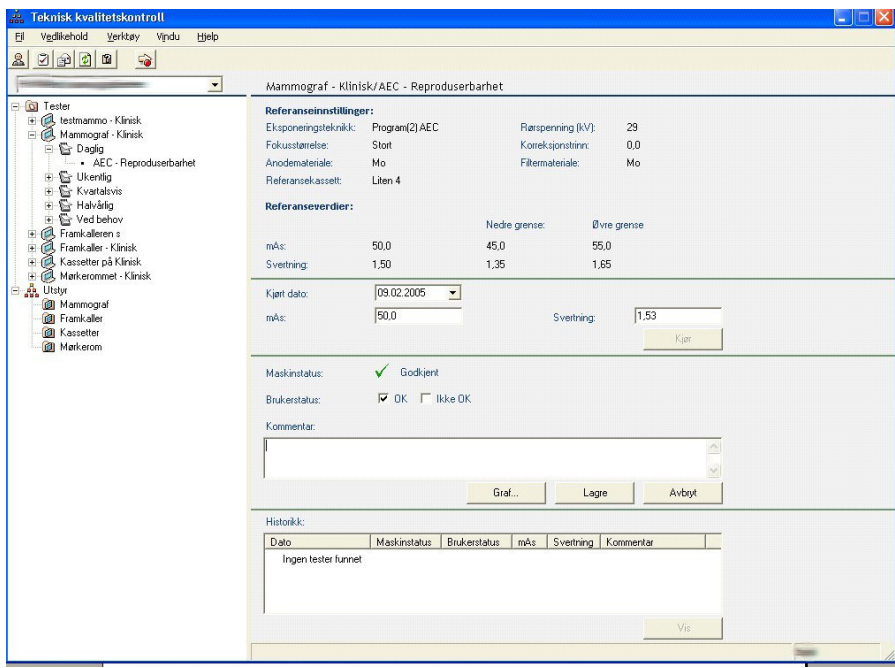

*Figur 5 Testvindu for daglig test av mammografiapparatet. "AEC – Reproduserbarhet".* 

Det er også mulig å se resultatene framstilt grafisk. I motsetning til statuskontrollene skal konstanstestene blant annet kontrollere at en har en kontinuerlig god kvalitet fra dag til dag. Dette følger en best med på om en kan framstille de daglige testresultatene grafisk over tid, hvor ønsket nivå og toleransegrenser er inkludert i framstillingen. Ved å klikke "Graf" kommer et nytt vindu opp som vist i Figur 6. Her kan en lettere se utviklingen over tid, og eventuelt fange opp uheldige tendenser før de blir uakseptable. Figur 6 viser en grafisk framstilling av resultater for et eksempelmammografiapparat fra perioden 14. mars til 11. mai 2005. Figuren er delt i to, den øverste viser mAs-verdiene og den nederste viser svertningen. Referanseverdiene og grenseverdiene vises i henholdsvis grønt og rødt, mens testresultatene vises som blå prikker. Figuren viser et eksempel på gode og stabile testresultater.

**AEC** - Reproduserbarhet

Viser AEC - Reproduserbarhet grafer for perioden 14.03.2005 - 11.05.2005

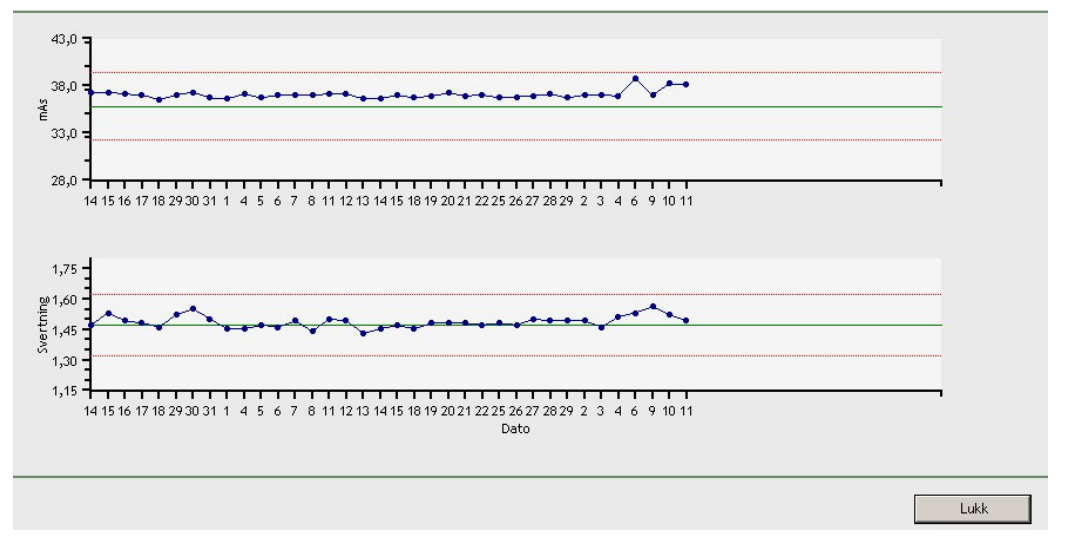

 $x$ 

*Figur 6 Grafisk framstilling av resultater fra testen AEC – Reproduserbarhet* 

De fleste andre testvinduene er bygget opp etter samme struktur som disse. Der det er naturlig med grafisk framstilling, er dette tatt med. Det varierer også om historikkfeltet er tatt med.

TKK har registreringsmulighet for data fra kontroll av bildekvalitet. Siden det i Mammografiprogrammet har vært to forskjellige bildekvalitetsfantomer (flere modeller, men to typer av utseende) som brukes, er det laget to skjema for registrering av resultatet, se Figur 7 og Figur 8. Fellestrekket for skjemaene er registrering av eksponeringsdata. Ellers er skjemaene bygget opp etter hva man kan lese av i bildene. I store trekk dreier det seg om høykontrastoppløsning og lavkontrastdetaljer. Skjemaene har ikke maskinstatus siden det ikke er definert referanseverdier og tillatte avvik for bildekvalitetstesten.

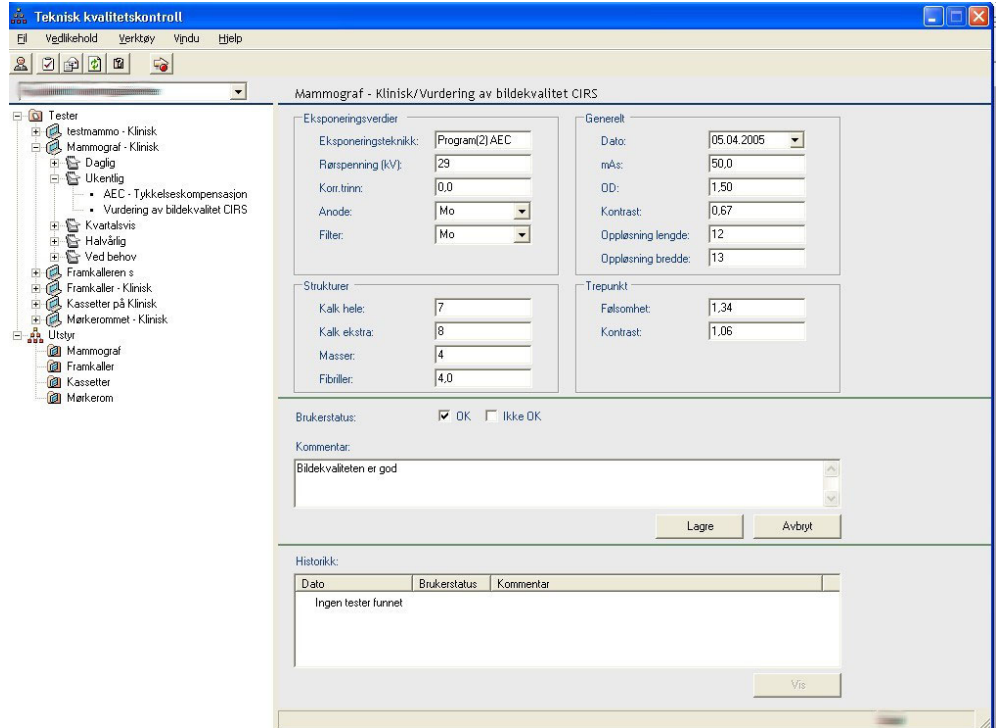

*Figur 7 Testvindu for ukentlig test av bildekvaliteten ved bruk av fantomet fra CIRS (Model 011A, CIRS,USA ).* 

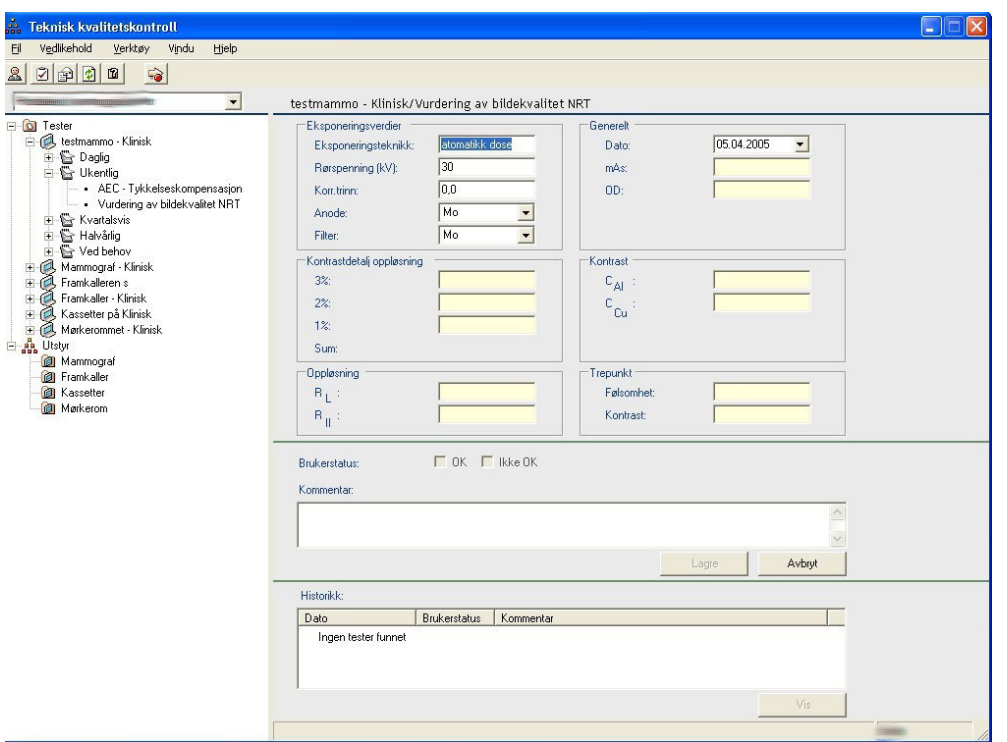

*Figur 8 Testvindu for ukentlig test av bildekvaliteten ved bruk av fantomet fra NRT (Mammographic Test Phantom, Nordisk Røntgen Teknik A/S, Danmark).* 

### *2.1.5 Pasientdosemålinger*

For å holde oversikt over dosenivået på de enkelte screeninglaboratoriene er det i Mammografiprogrammet lagt opp til beregning av pasientdoser for minst 50 kvinner i året (Kvalitetsmanualen, kapittel 10.9). Dette er i tråd med den nye Strålevernforskriften (5). Radiografene registrerer nødvendige data for hver eksponering, og Strålevernet gjør utfyllende tekniske målinger samt foretar de endelige doseberegningene. Registrering og overføring av eksponeringsdata fra hver enhet til Strålevernet kan gjøres i TKK. Figur 9 viser det aktuelle registreringsvinduet, der man bl.a. kan se hvilke ekponeringsparametre som er registrert for hvert bilde tatt av kvinnene. Kvinnene får et løpenummer og er ikke identifiserbare. Knappen "Flere" gir mulighet for å registrere flere bilder på samme kvinne, hvis dette er aktuelt.

| å<br><b>Teknisk kvalitetskontroll</b>                                                                  |                          |                                                      |                 |                           |                           |                           | Ι×<br>G<br>B |
|----------------------------------------------------------------------------------------------------|--------------------------|------------------------------------------------------|-----------------|---------------------------|---------------------------|---------------------------|--------------|
| Vedlikehold<br>Verktøy<br>Eil<br>Vindu<br>Hjelp                                                        |                          |                                                      |                 |                           |                           |                           |              |
| $\mathbb{S}$<br>$201$<br>$\blacksquare$<br>$\overrightarrow{\bullet}$                                  |                          |                                                      |                 |                           |                           |                           |              |
| $\blacksquare$                                                                                         |                          | Mammograf - Klinisk/Pasientdosemåling                |                 |                           |                           |                           |              |
| <b>D</b> Tester<br>+ & testmammo - Klinisk<br>Mammograf - Klinisk<br><b>H</b> & Daglig<br>□ © Ukentlig | Kjørt dato:<br>Kvinnenr: | 06.04.2005<br>$\blacktriangledown$<br>$\overline{2}$ | Fødselsår:      | Kassettformat:            | 18x24<br>1950             | $\overline{\phantom{a}}$  |              |
| H & Kvartalsvis<br>Halvårlig                                                                           | Projeksjon               | Tykkelse (mm)                                        | Kompresjon (kg) | Anode                     | Filter                    | Rørspenning (kV)          | mAs          |
| Ved behov<br>Pasientdosemåling                                                                         | Venstre CC<br>$\times$   | $\vert$ 44                                           | 10,0            | Mo<br>$\vert \cdot \vert$ | Mo<br>$\vert \cdot \vert$ | 28                        | 50,0         |
| Framkalleren s<br>Đ<br>Framkaller - Klinisk<br>Ė                                                       | Høyre CC<br>×            | $- 45$                                               | 10,0            | Mo<br>$\vert$             | Mo                        | $\boxed{\blacksquare}$ 28 | 49,0         |
| Kassetter på Klinisk<br>Mørkerommet - Klinisk                                                          | Venstre MLO<br>×         | $\overline{\phantom{0}}$ 50                          | 10,0            | Mo<br>$\vert$             | Mo                        | $\boxed{\blacksquare}$ 28 | 55,0         |
| B 22 Utstyr                                                                                            | Høyre MLO<br>×           | $\overline{=}$ 51                                    | 10,0            | Mo<br>$\vert \cdot \vert$ | Mo                        | $\boxed{\blacksquare}$ 28 | 54,0         |
| Mammograf<br><b><i>Communication</i></b>                                                               |                          |                                                      |                 |                           |                           |                           |              |
| <b>Contract Kassetter</b><br><b>I</b> Mørkerom                                                         | Kommentar:               |                                                      |                 |                           |                           |                           | Flere        |
|                                                                                                    |                          |                                                      |                 |                           |                           |                           |              |
|                                                                                                    |                          |                                                      |                 |                           |                           |                           |              |
|                                                                                                    |                          |                                                      |                 |                           | Slett                     | Lagre                     | Avbryt       |
|                                                                                                    | Registrerte kvinner:     |                                                      |                 |                           |                           |                           |              |
|                                                                                                    | Dato                     | Kvinnenr                                             | Kassettformat   | Fødselsår                 | Kommentar                 |                           |              |
|                                                                                                    | 06.04.2005               | $\mathbf{1}$                                         | 18x24           | 1948                      |                           |                           |              |
|                                                                                                    |                          |                                                      |                 |                           |                           |                           |              |
|                                                                                                    |                          |                                                      |                 |                           |                           |                           |              |
|                                                                                                    |                          |                                                      |                 |                           |                           |                           |              |
|                                                                                                    |                          |                                                      |                 |                           |                           |                           | Vis          |
|                                                                                                    |                          |                                                      |                 |                           |                           |                           | Lukk         |
|                                                                                                    |                          |                                                      |                 |                           |                           |                           |              |

*Figur 9 Registreringsvindu for datagrunnlag til beregning av pasientdoser.* 

## *2.1.6 Halvårsrapport*

Som nevnt i avsnitt 1.1.1, skal konstanskontrolldata rapporteres til Strålevernet to ganger i året. I TKK er det utviklet et elektronisk rapporteringsverktøy. Dette finnes under menyen "Verktøy" og "Halvårsrapport". Her skal en hake av at alle tester er utført, "signere" og sende rapporten, se Figur 10. Da vil den dukke opp i "I dag – vinduet" hos Strålevernet. Kommentarfeltet for halvårsrapporten skal fylles ut med informasjon om hendelser i løpet av det siste halve året som kan være av interesse for Strålevernet og som kan ha betydning for forståelsen av testresultatene. Det er også mulig å legge inn kommentarer for hver enkelt test. Bare kvalitetskontrollradiografen kan sende inn halvårsrapporter.

| å,<br><b>Teknisk kvalitetskontroll</b>                                                                                                    |                                                                                                    |                    |                                             |                    |  |  |  |  |
|----------------------------------------------------------------------------------------------------|----------------------------------------------------------------------------------------------------|--------------------|---------------------------------------------|--------------------|--|--|--|--|
| Vedlikehold<br>Verktøy<br>Vindu<br>Hjelp<br>Eil                                                                                                    |                                                                                                    |                    |                                             |                    |  |  |  |  |
| $\blacksquare$<br>日国国<br>$\vec{a}$<br>≗                                                                                                    |                                                                                                    |                    |                                             |                    |  |  |  |  |
| $\overline{\phantom{a}}$                                                                                                    | Halvårsrapport                                                                                                    |                    |                                             |                    |  |  |  |  |
| G Tester<br>E testmammo - Klinisk<br>Mammograf - Klinisk<br>$\mathbf{H}$ Framkalleren s<br>Finisk Framkaller - Klinisk<br>Kassetter på Klinisk<br>÷. | 01.09.2004<br>$\blacktriangledown$<br>Fra dato:<br>01.04.2005<br>$\vert \cdot \vert$<br>Til dato:<br>Tester:                                                                                                    | Utført             | Tester:                                     | Utført             |  |  |  |  |
| Mørkerommet - Klinisk<br>- An Utstyr<br>Mammograf                                                                                                    | 2.1<br>Mekanisk og funksjonell sikkerhet:                                                                                                    | ⊽<br>a             | Sensitometri - trepunkts:<br>3.1.2          | ⊽<br>遥             |  |  |  |  |
| Framkaller<br><b><i>Company</i></b> Kassetter                                                                                                    | AEC - Reproduserbarhet:<br>2.2.1                                                                                                    | ⊽<br>$\frac{1}{2}$ | 3.5.2<br>Mørkeromsbelysning:                | ⊽<br>遥             |  |  |  |  |
| Mørkerom                                                                                                    | AEC - Tykkelseskompensasjon:<br>2.2.2                                                                                                    | ⊽<br>遥             | Film-foliekontakt:<br>4.2                   | ⊽<br>遥             |  |  |  |  |
|                                                                                                    | AEC - Korreksjonstrinn:<br>2.2.3                                                                                                    | ⊽<br>$\frac{2}{3}$ | 4.3<br>Forsterkningsfolienes hastighet:     | ⊽<br>$\frac{2}{3}$ |  |  |  |  |
|                                                                                                    | AEC - kV-Kompensasjon:<br>2.2.4                                                                                                    | ⊽<br>$\mathbb{Z}$  | 6.1<br>Vurdering av bildekvalitet CIRS/NRT: | ⊽<br>$\frac{1}{2}$ |  |  |  |  |
|                                                                                                    | 2.3<br>Kompresjon:                                                                                                    | ⊽<br>遥             | Kastanalyse:                                | ⊽<br>遥             |  |  |  |  |
|                                                                                                    | Sensitometri - hele kurven:<br>311                                                                                                    | ⊽<br>$\mathbb{R}$  | Pasientdosemåling:                          | ⊽<br>$-\alpha$     |  |  |  |  |
|                                                                                                    | Kommentarer og beskrivelse av større avvik:                                                                                                    |                    |                                             |                    |  |  |  |  |
|                                                                                                    | Arbeidet ved laboratoriet har gått fint det siste halve året.<br>$\Delta_{\rm{S}}$<br>Vi fikk ny framkaller i november, og overgangen til ny maskin har gått greit med tanke på tester og bildekvalitet.<br>Myh kvalitetskontrollradiografen. |                    |                                             |                    |  |  |  |  |
|                                                                                                    | $\nabla$ OK<br>Undertegnede bekrefter at opplysningene angitt i denne rapporten er korrekte<br>Avbrut<br>Send                                                                                                    |                    |                                             |                    |  |  |  |  |
|                                                                                                    |                                                                                                    |                    |                                             |                    |  |  |  |  |

*Figur 10 Skjema for innsending av halvårsrapport.* 

# *2.1.7 Internt e-postsystem*

Programmet TKK inneholder et e-postsystem som er tilgjengelig for alle brukerne av programmet. Epostadresser til alle brukerne er lett tilgjengelig i en adresseliste.

# 2.2 TKK for Statens strålevern

I den varianten av TKK som er installert ved Strålevernet, kan brukere fra Strålevernet se på alle resultater som er lagt inn, men har ingen mulighet til å skrive inn resultater eller endre på dem. I tillegg kan Strålevernet hente ut data i rapporter som kan eksporteres til Microsoft Excel® for videre behandling. Strålevernet mottar også halvårsrapporter i TKK, og har mulighet for å kommunisere med radiografene ved hjelp av oppgaver og e-postfunksjonen i programmet. Figur 11 viser hvordan "I dag – vinduet" ser ut for Strålevernet. "Rullegardin" - funksjonen til venstre er åpnet og illustrerer hvordan Strålevernet kan gå inn på alle enhetene i Mammografiprogrammet og se på utstyr og testresultater.

# *2.2.1 Halvårsrapporter*

Når det sendes en halvårsrapport fra en av kvalitetskontrollradiografene, dukker denne opp som en påminnelse i "I dag-vinduet" for strålevernsbrukerne. Se Figur 11.

| A. Teknisk kvalitetskontroll               |                      |                               |          |            |            |                  | $ \Box$ $\times$ |
|--------------------------------------------|----------------------|-------------------------------|----------|------------|------------|------------------|------------------|
| Verktøy<br>Hjelp<br>Vindu<br>Fil<br>Utstyr |                      |                               |          |            |            |                  |                  |
| $\overrightarrow{\bullet}$<br>$\mathbb{R}$ |                      |                               |          |            |            |                  |                  |
| <b>ASA</b><br>$\overline{\phantom{a}}$     | I dag                |                               |          |            |            |                  |                  |
| $-$ AGDER                                  |                      |                               |          |            |            |                  |                  |
| <b>ASA</b>                                 |                      |                               |          |            |            |                  |                  |
| James                                      | 苺                    | 12. mai 2005                  |          |            |            |                  |                  |
| Lister                                     |                      |                               |          |            |            |                  |                  |
| <b>RTGS</b>                                |                      |                               |          |            |            |                  |                  |
| VAS                                        | Halvårsrapporter     |                               |          |            |            |                  |                  |
| VAS-AK-47                                  | Sendt dato           | Enhet                         | Sendt av | Fra dato   | Til dato   | Status           | $\blacktriangle$ |
| <b>AKERSHUS</b>                            |                      |                               |          |            |            |                  |                  |
| Embla Sandvika                             | 11.05.2005           |                               |          | 11.05.2005 | 11.05.2005 | Rapport sendt    |                  |
| Emma.                                      | 10.05.2005           |                               |          | 01.11.2004 | 10.05.2005 | Rapport sendt    |                  |
| Froeya<br>Lillestrøm Frøya                 | 12.04.2005           |                               |          | 01.10.2004 | 12.04.2005 | Brev - Avsluttet |                  |
| MiA i Oslo                                 | 31.03.2005           |                               |          | 01.10.2004 | 31.03.2005 | Brev - Avsluttet |                  |
| <b>BLISKERLID</b>                          | 07.03.2005           |                               |          | 03.03.2005 | 07.03.2005 | Brev - Avsluttet |                  |
| Drammen                                    | 24.02.2005           |                               |          | 24.02.2005 | 24.02.2005 | Brev - Avsluttet |                  |
| Froeya                                     | 24.02.2005           |                               |          | 24.02.2005 | 24.02.2005 | Brev - Avsluttet |                  |
| <b>HEDMARK</b>                             | 18.02.2005           |                               |          | 18.02.2005 | 18.02.2005 | Brev - Avsluttet |                  |
| Froeya                                     | 10.02.2005           |                               |          | 10.02.2005 | 10.02.2005 | Brev - Avsluttet |                  |
| Mammografiundersøkelsen i Hedmark          | 04.02.2005           |                               |          | 21.01.2005 | 21.01.2005 | Brev - Avsluttet |                  |
| HORDALAND                                  | 03.02.2005           |                               |          | 30.03.2004 | 19.01.2005 | Brev - Avsluttet |                  |
| Hordaland mammografisenter                 | 28.01.2005           |                               |          | 20.08.2004 | 28.01.2005 | Brev - Avsluttet |                  |
| James                                      | 21.01.2005           |                               |          | 21.01.2005 | 21.01.2005 | Brev - Avsluttet |                  |
| MØRE OG ROMSDAL                            | 26.10.2004           |                               |          | 01.07.2004 | 26.10.2004 | Brev - Avsluttet |                  |
| Kaiia                                      | 06.10.2004           |                               |          | 15.03.2004 | 20.09.2004 | Brev - Avsluttet |                  |
| MiMolde<br>MiÅlesund                       | 30.08.2004           |                               |          | 26.01.2004 | 30.08.2004 | Brev - Avsluttet |                  |
| NORDLAND                                   | 20.08.2004           |                               |          |            |            |                  |                  |
| Froeya                                     |                      |                               |          | 20.08.2004 | 20.08.2004 | Brev - Avsluttet |                  |
| Kaiia.                                     | $\blacktriangleleft$ |                               |          |            |            |                  |                  |
| mammo NSS                                  |                      |                               |          |            |            |                  |                  |
| <b>OPPLAND</b>                             | Oppgaver:            |                               |          |            |            |                  |                  |
| Froeya                                     | Opprettet            | Emne                          |          | Ansvarlig  | Type       | Status           |                  |
| MiLillehammer                              |                      |                               |          |            |            |                  |                  |
| <b>OSLO</b>                                | 18.03.2005 12:51     | Rørbytte på MAMMOGRAF -       |          |            | Generell   | Ikke startet     |                  |
| Digital MiO                                | 07.01.2005 10:41     | Stereotaxi.                   |          |            | Generell   | Ikke startet     |                  |
| MiO                                        | 28.10.2004 10:14     | Omlegging av informasjon om   |          |            | Generell   | Ikke startet     |                  |
| Oslo Mammografisenter                      | 27.10.2004 11:27     | Oppdatert utstyrsliste i TKK  |          |            | Generell   | Ikke startet     |                  |
| ROGALAND                                   | 27.10.2004 11:25     | Oppdatert utstyrsliste i TKK! |          |            | Generell   | Ikke startet     |                  |
| Haugesund<br>Rogaland mammografisenter     | 27.10.2004 11:22     | Oppdatert utstyrsliste i TKK! |          |            | Generell   | Ikke startet     |                  |
|                                            |                      |                               |          |            |            |                  |                  |
|                                            |                      |                               |          |            |            |                  |                  |
|                                            |                      |                               |          |            |            | iwor             |                  |

*Figur 11" I dag-vinduet" slik det ser ut for strålevernsbrukerne (kolonnene "Enhet", "Sendt av" og "Ansvarlig" er skjult).* 

Når man klikker på rapporten, kommer det samme skjemaet opp som radiografene fylte ut (se Figur 10). På bakgrunn av denne rapporten går Strålevernet gjennom alle registrerte testresultater og gjør en vurdering av laboratoriets kontrollvirksomhet det siste halve året. I tillegg til en grundig gjennomgang to ganger årlig er det nå mulig å følge testresultatene oftere. Strålevernet prøver foreløpig ut en vaktordning hvor sentrale tester sjekkes hver uke, slik at eventuelle avvik kan oppdages tidlig. Testresultatene kan leses av Strålevernet dagen etter at de er registrert, og det går derfor an å ha en oppdatert oversikt over enhetenes kontrollaktiviteter.

## *2.2.2 Rapportering*

Databaseprogrammet TKK har noen automatiske rapporter over registrerte data som Strålevernet kan kjøre. Rapportene som er tilgjengelig i TKK i dag er følgende:

- Utstyrsoversikt
- Referanseverdier framkalling
- Referanseverdier svertning/mAs
- Resultater AEC
- **Utstyrbytte**
- Kastanalyse

"Utstyrsoversikt" gir en oversikt over hvilket utstyr de enkelte laboratoriene har registrert. Dette gjelder både mammografiutstyr (mammografiapparat, framkaller og dagslysenhet) og testutstyr (fantom, sensitometer og densitometer). Utstyrsoversikten kan i kombinasjon med andre rapporter fortelle om det finnes en sammenheng mellom ytelse og type utstyr.

"Referanseverdier sensitometri" og "Referanseverdier svertning/mAs" er rapporter som returnerer en oversikt over registrerte referanseverdier og gjennomsnittsverdier fra sensitometritestene og testen AEC - Reproduserbarhet. Disse kan gi oss en oversikt over svertningsnivået og sensitometriske verdier over hele landet.

"Resultater AEC" gir en oversikt over andelen av de ulike AEC-testene som ligger utenfor angitt grenseverdi. Denne rapporten kan gi en pekepinn på de enkelte laboratorienes stabilitet når det gjelder svertning og kompensasjon for ulike variabler.

"Kastanalyse" er en tjeneste som radiografene kan benytte seg av hvis de vil. En kan registrere alle filmene som blir kastet på enheten, sammen med en kommentar om hvorfor filmen er kastet.

Rapportene i TKK kan i tillegg til enkle tilbakemeldinger til de enkelte BDS gi grunnlag for grundigere undersøkelser av den tekniske kvaliteten i Mammografiprogrammet. Man kan blant annet få en oversikt over svertningsnivået til de enkelte laboratorier og sammenligne disse med anbefalte nivåer. I tillegg er det lettere å identifisere problemområder slik at en kan sette inn ressurser der det trengs, for eksempel enheter som trenger ekstra oppfølging med tanke på arbeidsrutiner innenfor kvalitetskontroll. På samme måte kan man identifisere eventuelle utstyrsmodeller som peker seg ut som mer problematiske eller bedre enn andre.

Testresultater rapportert i TKK vil bli behandlet og omtalt i en senere Strålevernrapport.

# 2.3 Videre utvikling av TKK

TKK inneholder kun tester for analogt mammografiutstyr. Etter hvert vil flere og flere gå over til å benytte digitale systemer. Dagens TKK-program er utviklet med utgangspunkt i protokollen for konstanskontroller i Kvalitetsmanualen i Mammografiprogrammet. En videreutvikling av TKK til også å omfatte digitale systemer vil på tilsvarende måte måtte bygge på en protokoll for digitale systemer. En slik protokoll er foreløpig ikke ferdig utarbeidet men vil inneholde blant annet tester av detektorer og skjermer for bildevisning (erstatter film og framkalling) En videreutvikling av TKK vil også skje i samarbeid med Kreftregisteret og Keymind Computing.

Som ved de fleste nye dataprogrammer som tas i bruk, inneholder også TKK en del "barnesykdommer". Hvert problem og forslag til forbedringer som dukker opp, blir registrert slik at programmet etter hvert kan gjøres mer brukervennlig for alle brukergruppene, både for analogt og digitalt utstyr

# 3 Oppsummering og konklusjoner

TKK er nå installert og i bruk ved de fleste screeningenhetene i Mammografiprogrammet med analogt utstyr. I forhold til tidligere, hvor registrering av kvalitetskontrolldata foregikk dels på papir, dels i ulike dataprogrammer, mener vi at innføringen av TKK har hatt følgende innvirkning på radiografenes arbeidssituasjon i forhold til konstanskontroller:

- Arbeidet med lagring av data og innsending av rapporter er redusert og effektivisert.
- Man får bedre oversikt over arbeidet med konstanskontroll. "I dag-vinduet" viser hvilke tester som må gjøres i inneværende uke.
- Man får påminnelse om tester som ikke gjøres så ofte og dermed hjelp til å holde oversikt.
- Oppfølging av tester som ikke blir godkjent kan organiseres bedre ved å opprette oppgaver til seg selv eller andre.
- Grafisk framstilling av testresultater over tid gjør det lettere å følge utviklingen for enkelte testparametre

For Strålevernets oppfølging av konstanskontrollene, ser vi bl.a. følgende fordeler:

- Testresultatene er tilgjengelige på Strålevernet dagen etter at de er registrert ved enhetene.
- Resultatene er lettere tilgjengelig for nøyere gjennomgang og bedre forståelse.
- Det er enklere å få oversikt over problemområder.
- Det er enklere å følge opp hver enkelt screeningenhet.
- Det blir bedre kvalitet på tilbakemeldingene til enhetene.
- Alle testene registreres i ett system, som er tilpasset utvalget av tester i Mammografiprogrammet og avvikskravene som er satt der.
- Gjennomgang av halvårsrapporter er vesentlig forenklet.
- Det er betraktelig enklere å sammenlikne konstanskontrollresultater for hele Mammografiprogrammet. Resultatene kan brukes til grundigere gjennomgang/forskning med tanke på å finne områder med forbedringspotensial.
- Resultater fra TKK kan legge grunnlaget for etablering av anbefalte verdier på de parametre som beskriver den tekniske kvaliteten på mammografiutstyr.

For Mammografiprogrammet som helhet mener vi at innføringen av TKK har ført til:

- Raskere og enklere informasjonsflyt innenfor teknisk kvalitetskontroll.
- Mindre papirarbeid.
- Et bedre teknisk kvalitetskontrollprogram i Mammografiprogrammet.

Ikke alle radiografer har tilgang på vanlig Internett og egne e-postadresser. E-postsystemet inkludert i det nye programmet kan øke kommunikasjonen i Mammografiprogrammet, både ved å forenkle informasjonsflyten mellom radiografene, og mellom radiografene og Strålevernet. Muligheten for å kommunisere med en eller flere kolleger kan hjelpe til at problemer blir løst raskere. Man kan få utnyttet alles kunnskaper og ressurser slik at kvaliteten på Mammografiprogrammet blir enda bedre.

# Referanser

- 1. Kvalitetsmanual mammografiprogrammet. Oslo: Kreftregisteret, 2003. http://www.kreftregisteret.no/om\_kreftregisteret/registrering/masseundersokelser\_etc/ manual.pdf (22.06.05).
- 2. European guidelines for quality assurance in mammography screening.  $3<sup>rd</sup>$  edition. Europe against cancer. Luxembourg: Office for Official Publications of the European Communities, 2001.
- 3. Mammography quality control. Medical physicist's manual. Merrifield, VA: American College of Radiology, Committee on Quality Assurance in Mammography, 1992.
- 4. Kvalitetskontroll i mammografi. Konstanskontroll. Strålevernrapport 2003:14. Østerås: Statens strålevern, 2003.

http://www.nrpa.no/dokumentarkiv/StralevernRapport14\_03.pdf (22.06.05)

5. Forskrift om strålevern og bruk av stråling (strålevernforskriften). 2003-11-21, nr.1362. Oslo: Helsedepartementet, 2004. Publikasjonskode: I-1094 B. http://www.lovdata.no/cgi-wift/ldles?doc=/sf/sf/sf-20031121-1362.html (22.06.05)

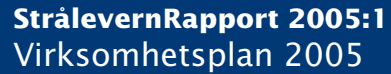

- **StrålevernRapport 2005:2** Natural Radioactivity in Produced Water from the Norwegian Oil and Gas Industry in 2003
	- **StrålevernRapport 2005:3** Kartlegging av historiske utslipp til Kjeller-området og vurdering av mulige helsekonsekvenser
	- **StrålevernRapport 2005:4** Assessment of environmental, health and safety consequences of decomissioning radioisotope thermal generators in NW Russia
- **StrålevernRapport 2005:5** Environmental Impact Assessments in Arctic Environments Protection of plants and animals
	- **StrålevernRapport 2005:6** Anbefaling for opplæring av medisinske fysikere i stråleterapi i Norge
	- **StrålevernRapport 2005:6b** Øvingsoppgaver til Anbefaling for opplæring av medisinske fysikere i stråleterapi i Norge
	- **StrålevernRapport 2005:7** Radionuclides in Marine and Terrestrial Mammals of Svalbard
		- **StrålevernRapport 2005:8** Forvaltningsstrategi om magnetfelt og helse ved høyspentanlegg